ELISE MOSS Autodesk Certified Instructor

> AUTODESK ertified Instructo

## Autodesk Revit 2025 Architecture Basics ® ® From the Ground Up

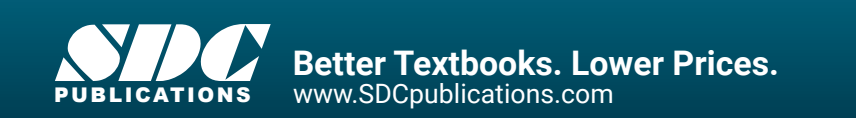

## Visit the following websites to learn more about this book:

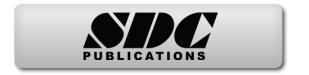

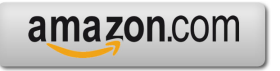

Google books

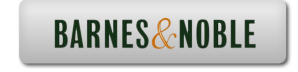

## **TABLE OF CONTENTS**

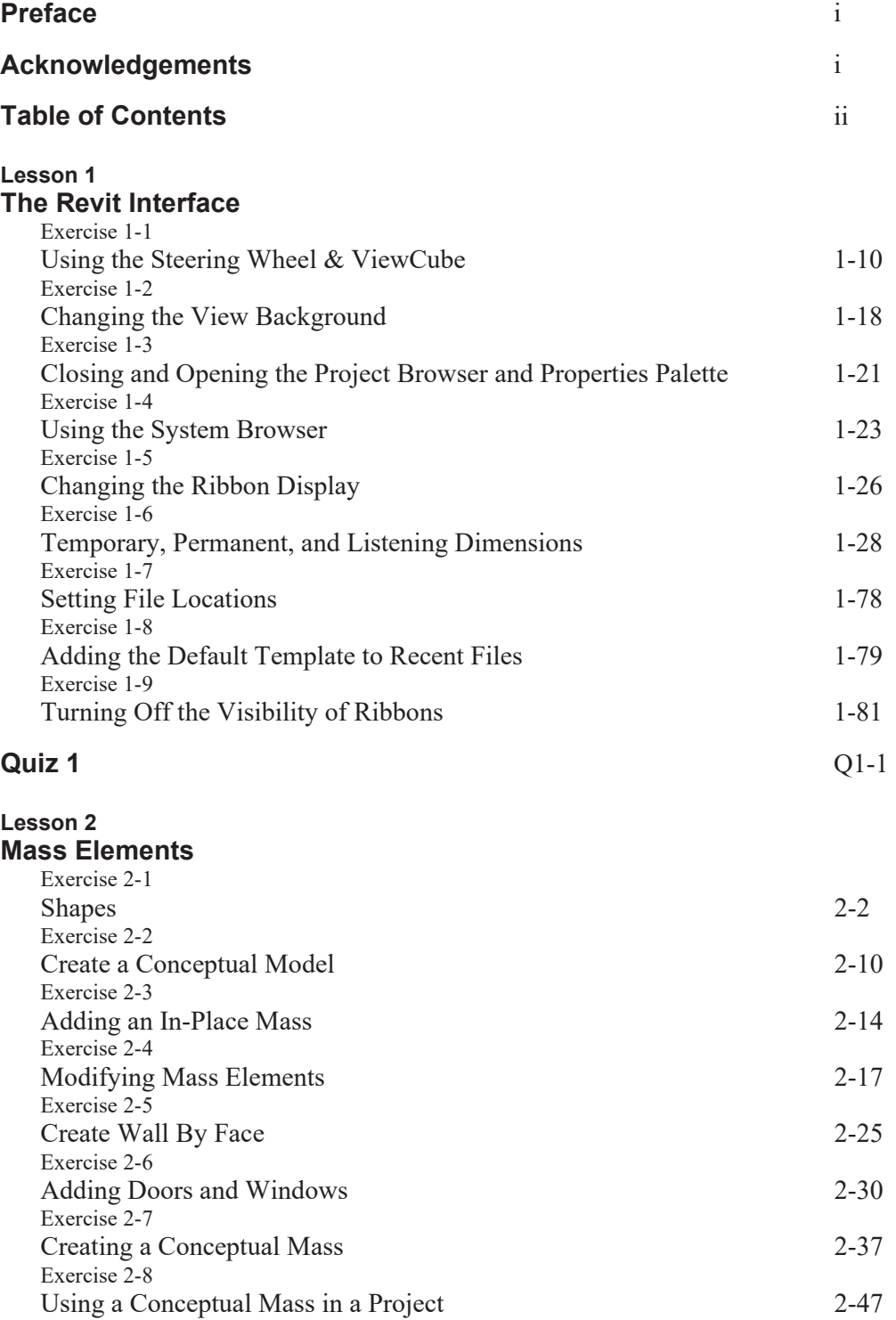

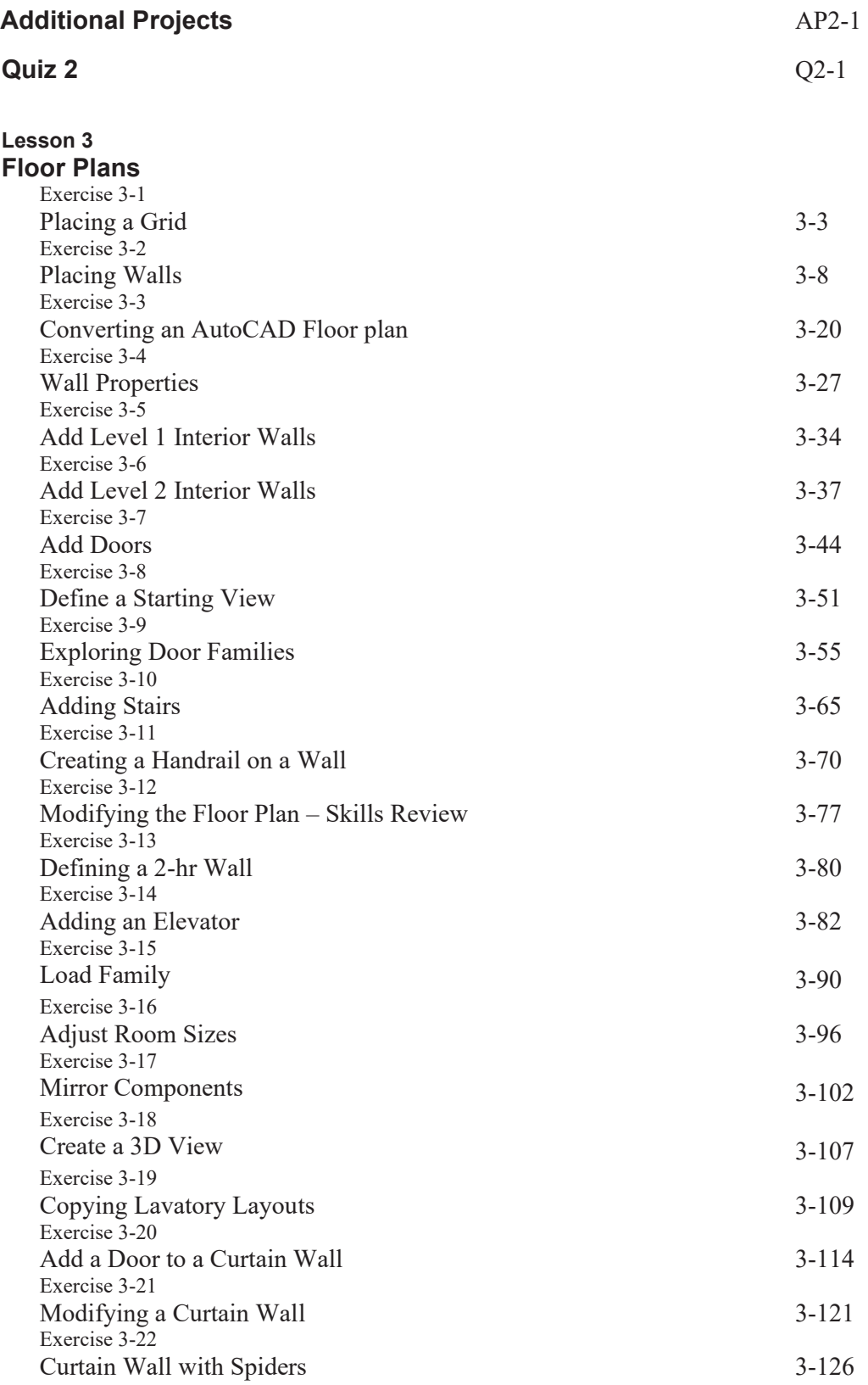

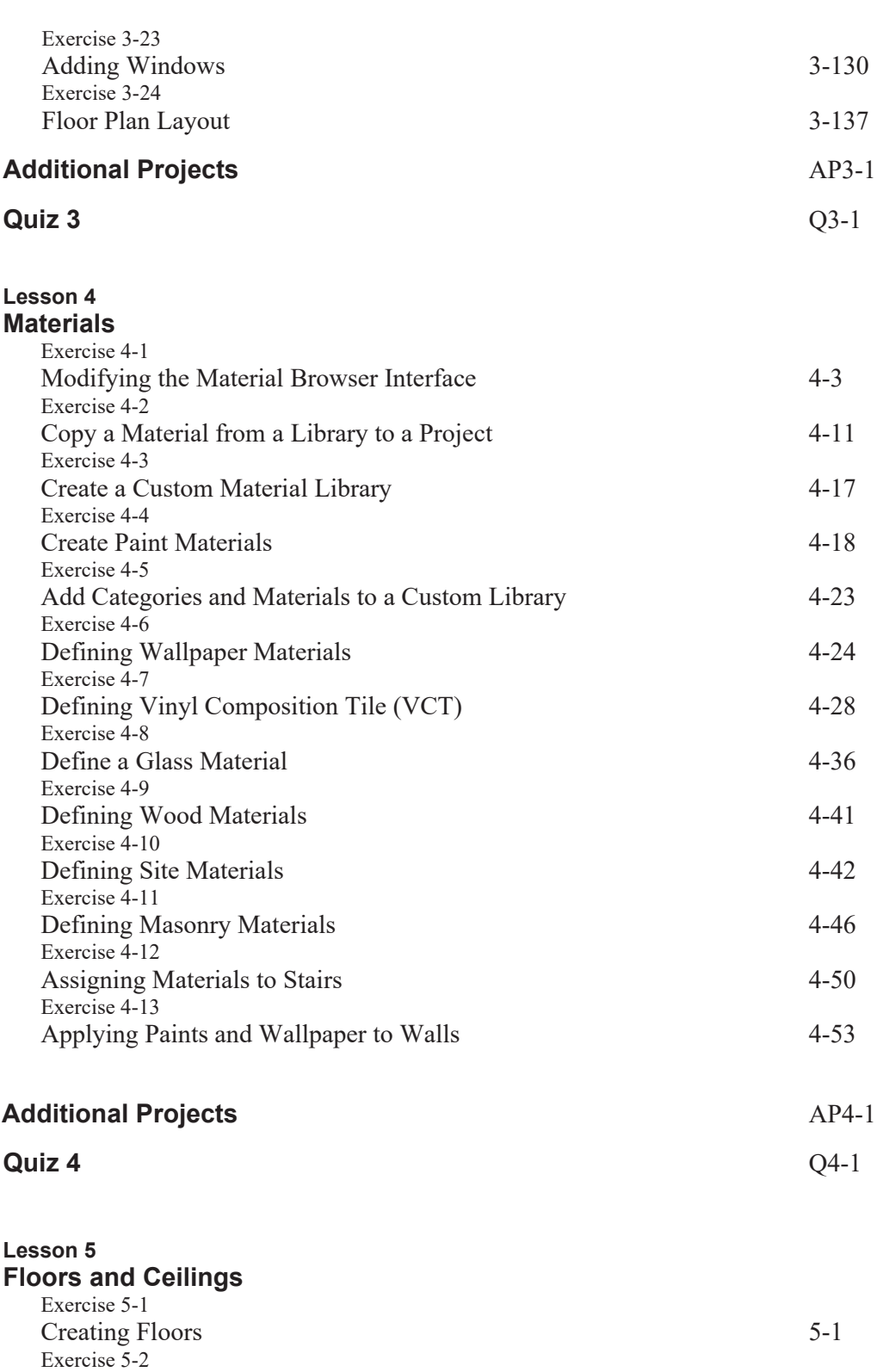

Copying Floors 5-6

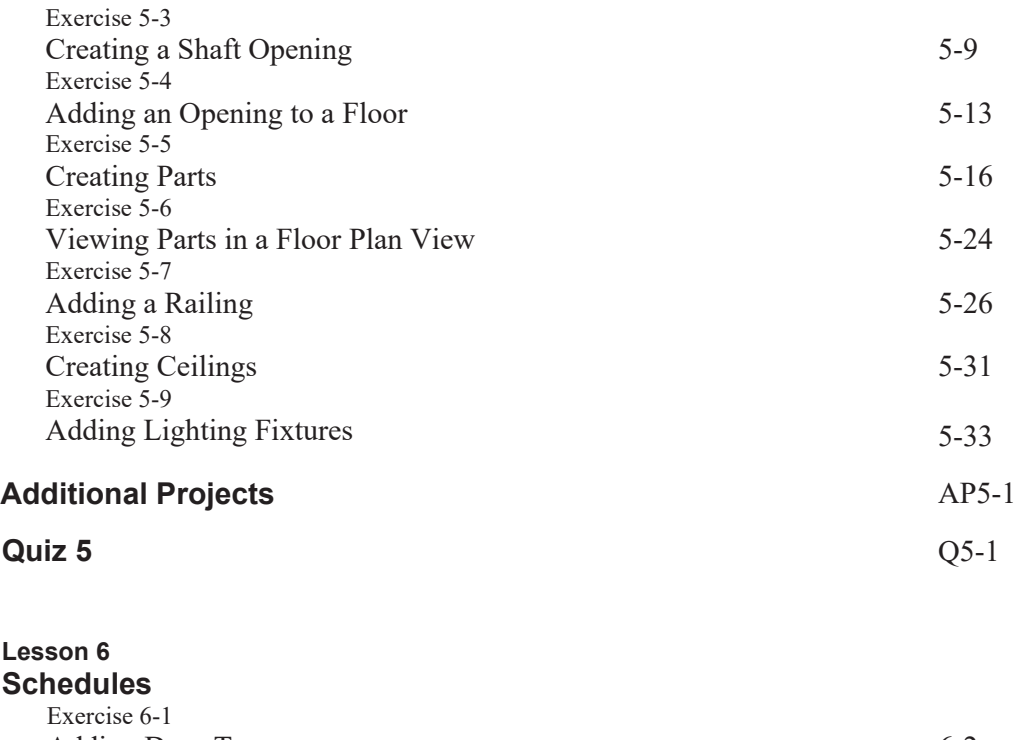

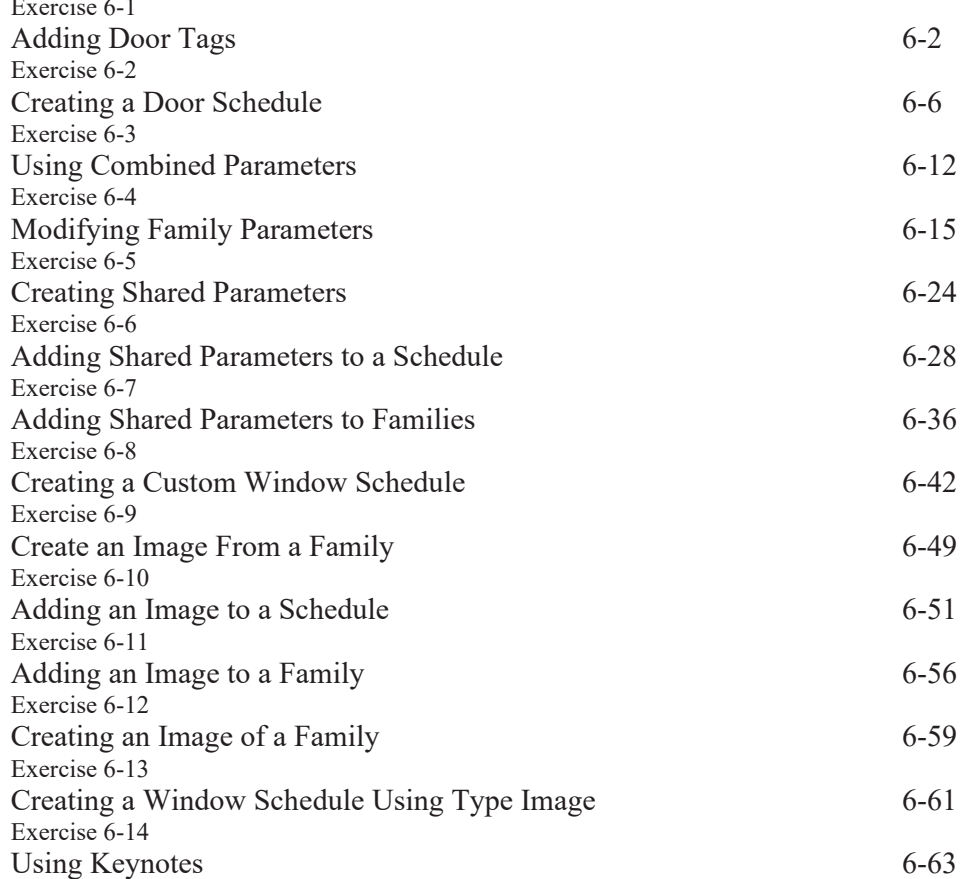

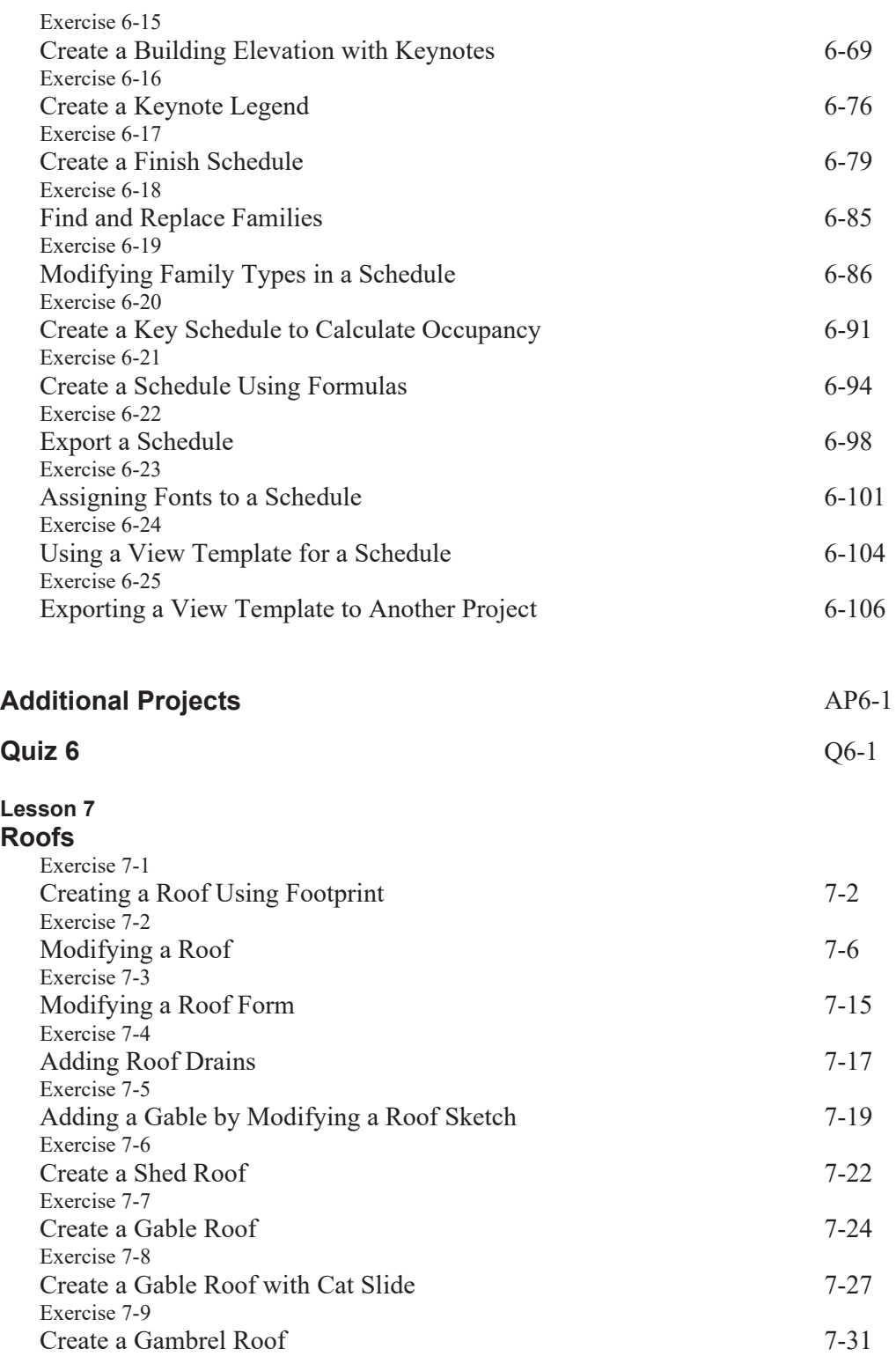

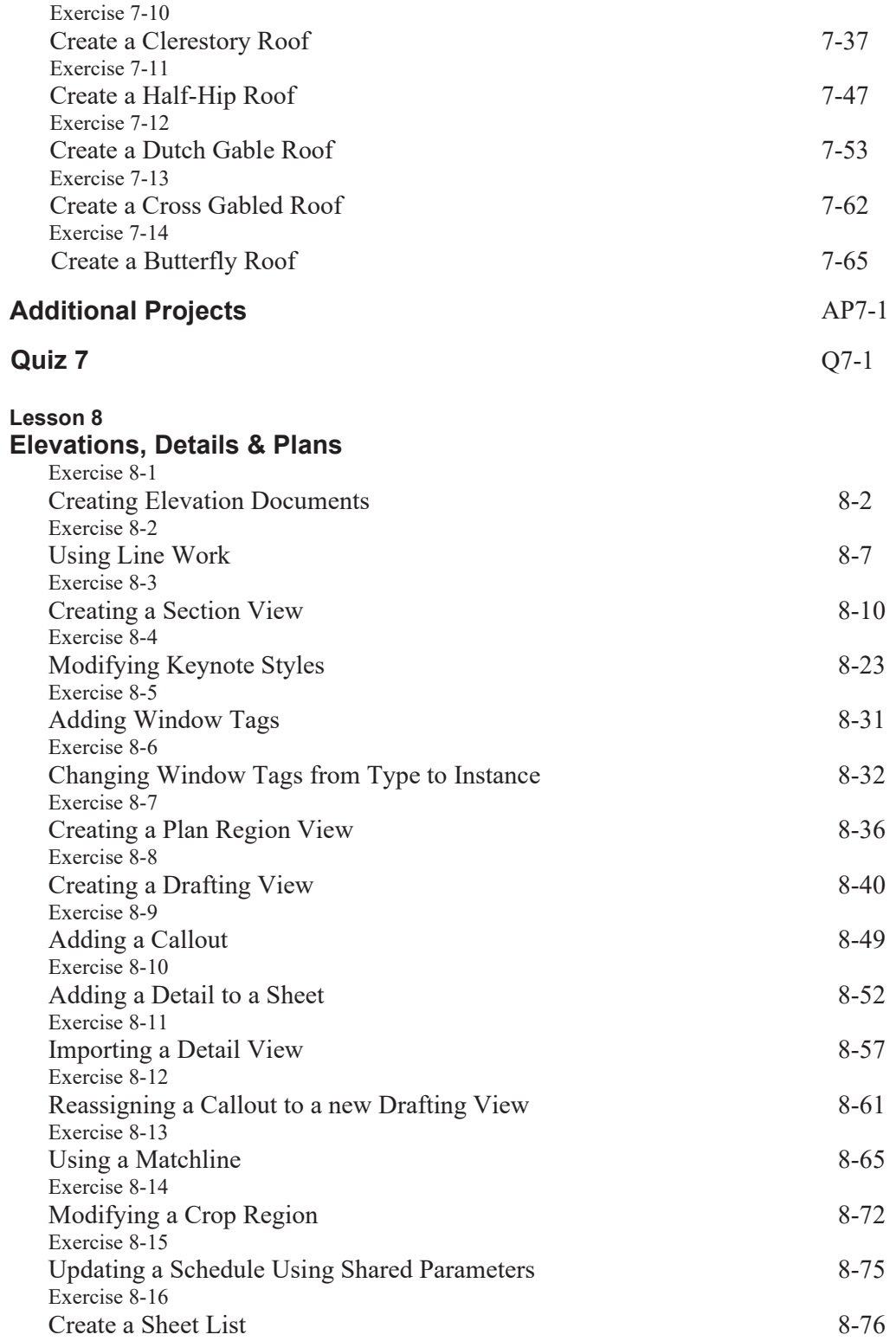

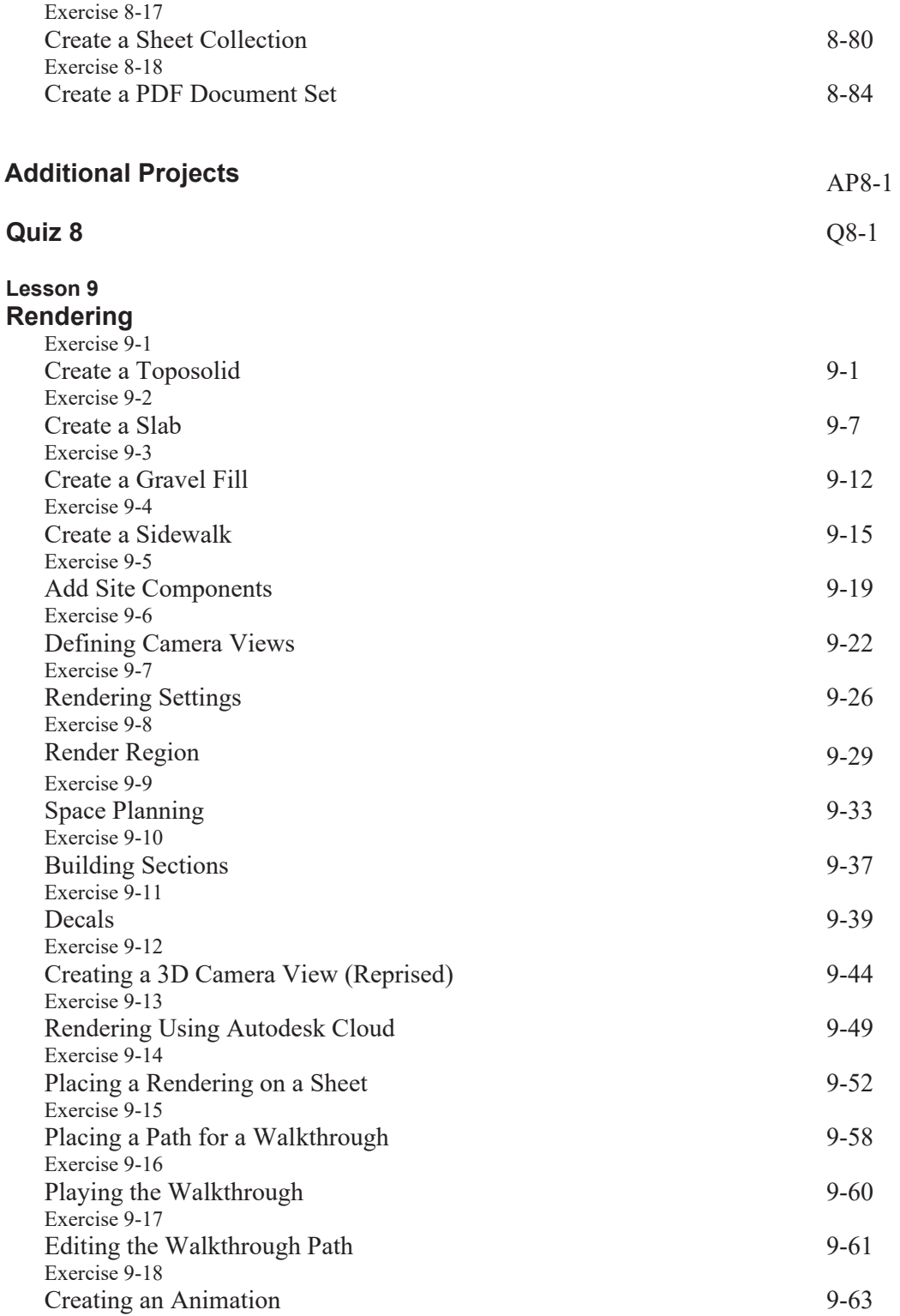

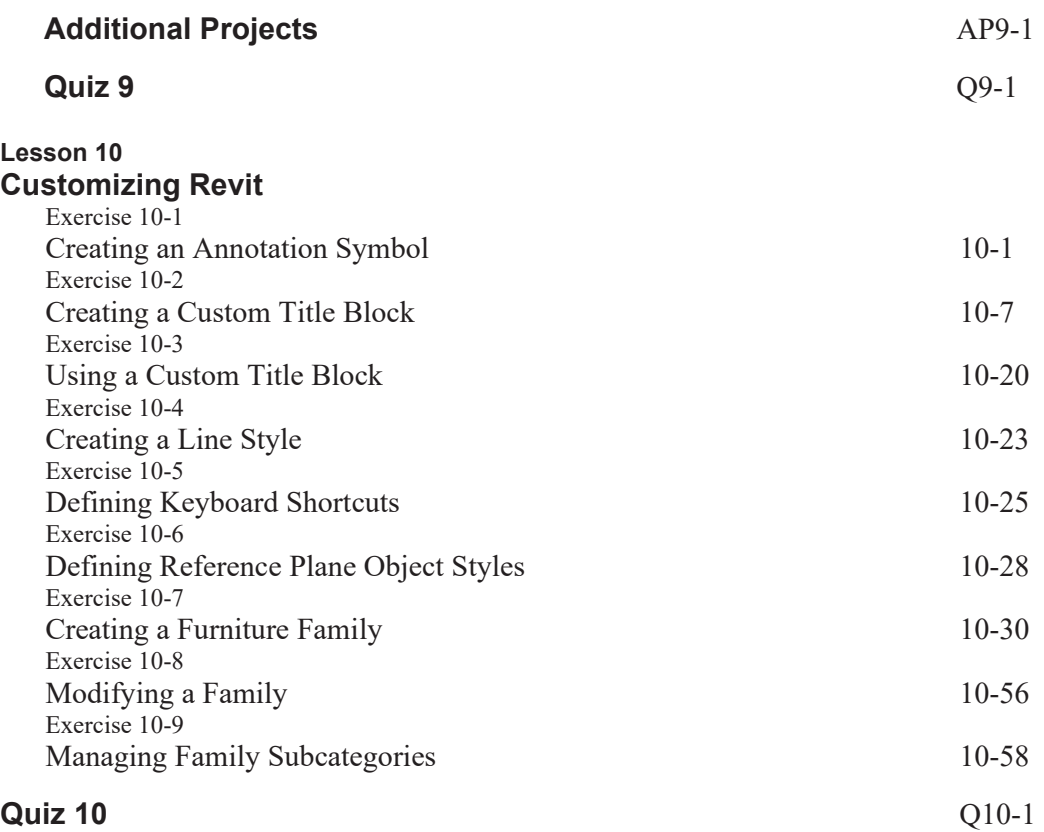

## **Revit Hot Keys**

**About the Author**